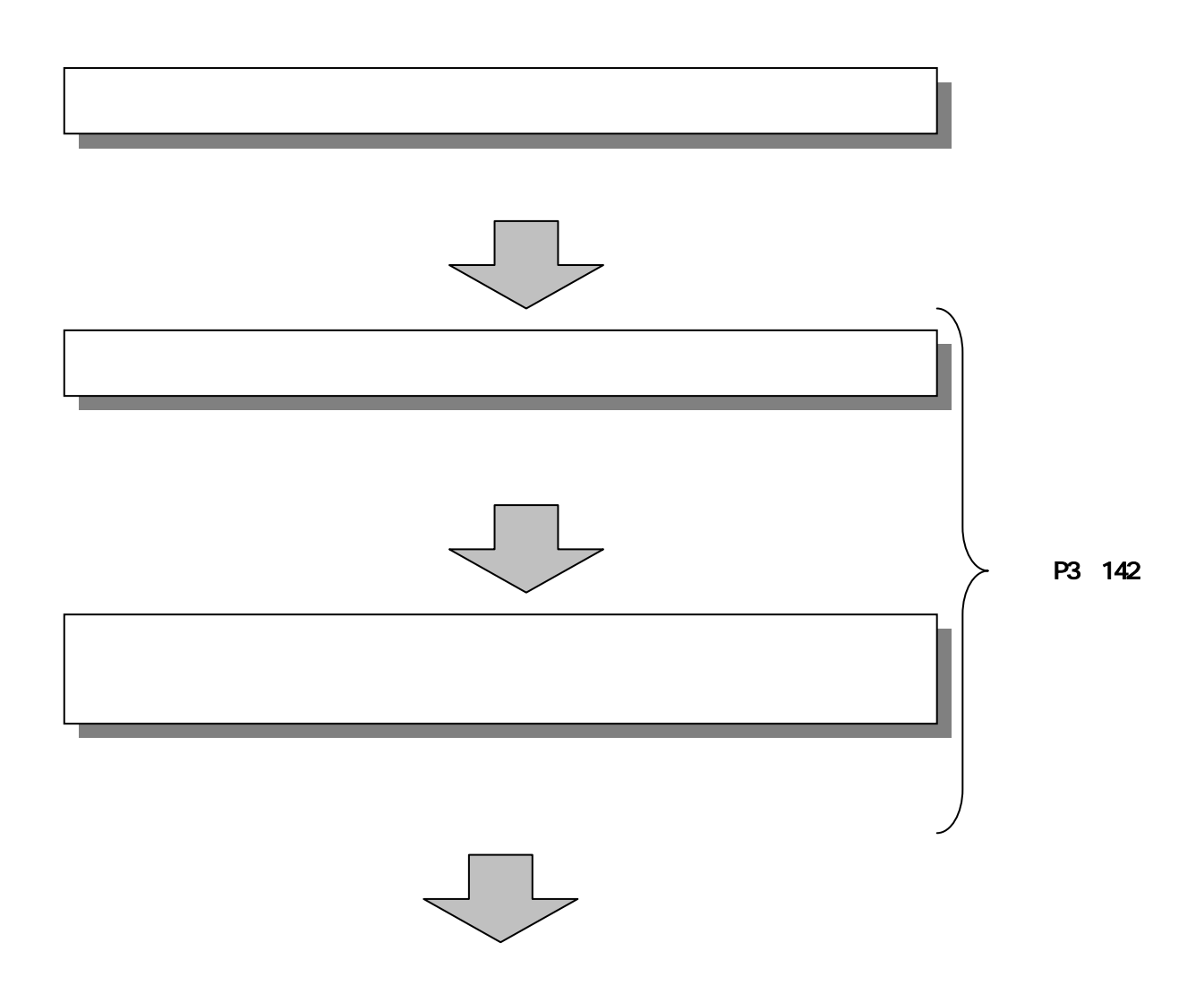

## a maria da mare de la facilita ÷ **DOM Gra B. ARENEMI SOFARIN WIN JOENNE-MARKETING** 牵 anu ku tama. *ACCRETATE DISKS* **Common** CHILARD-**CONTRACTOR** SERVICES AND STRUCTURES PRESIDENTES PROJECTIVES нимика **TECHNOLOGICAL**

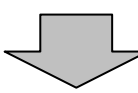

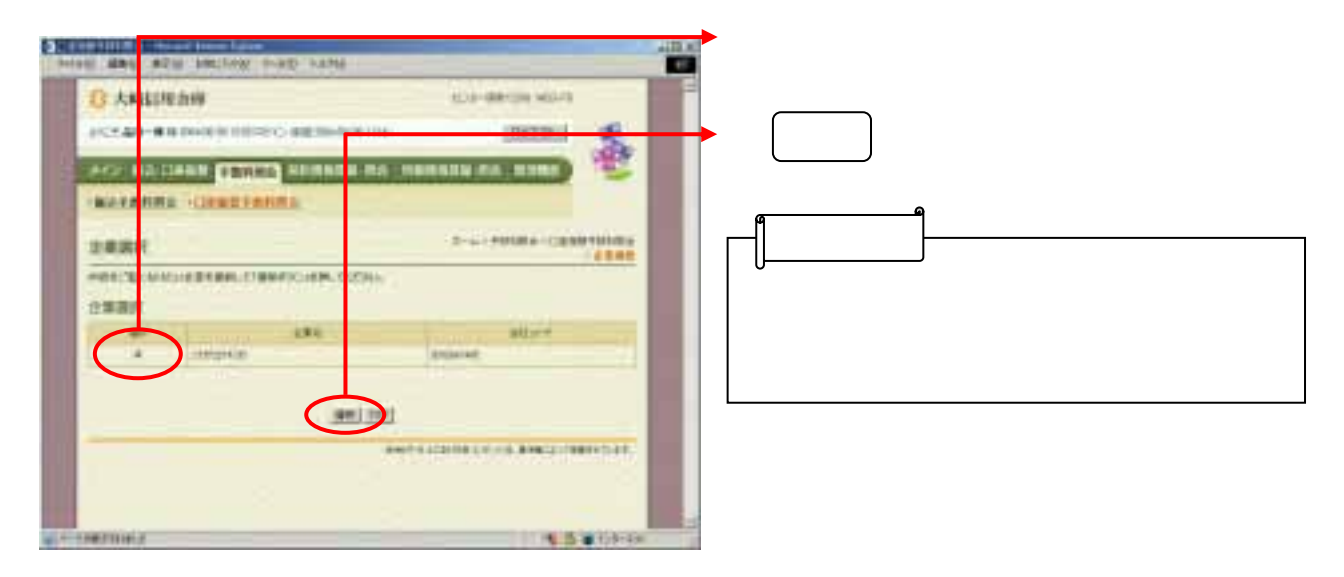

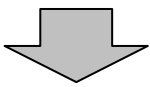

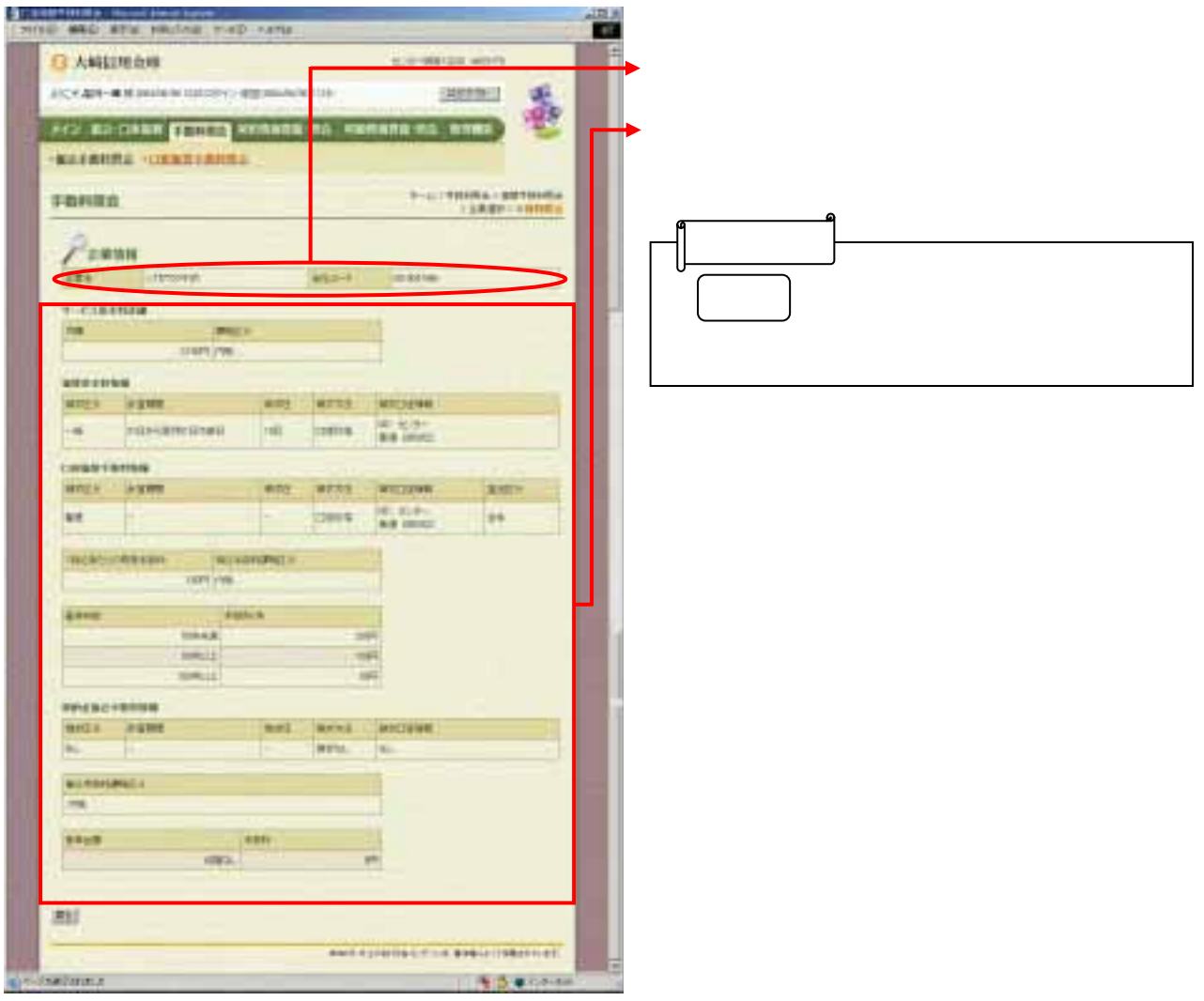